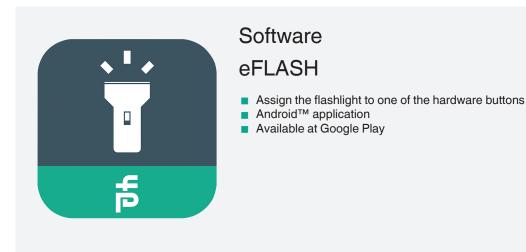

Enhanced flashlight application for Android™ smartphones

## Function

eFLASH, the flashlight app specially designed for all ecom phones. With this app you can easily assign the flashlight to one of the hardware buttons. Having light at your workplace is just a keystroke away. The flashlight app also works on all other Android<sup>™</sup> based phones. **Note:** Hardware button assignment only on supported phones.

## **Technical Data**

| Software            |                                                                                                    |
|---------------------|----------------------------------------------------------------------------------------------------|
| Operating system    | Android™                                                                                                    |
| Languages           | multilingual                                                                                                    |
| Licensing           | Free of charge                                                                                                    |
| Installation        | Available at Google Play™                                                                                              |
| Associated products | Smart-Ex® 03, Smart-Ex® 02, Ex-Handy 10                                                                                |
| General information |                                                                                                    |
| Note                | This application is part of our Digital Products and Services. Learn more about the eDS Portal at www.ecom-ex.com/eds. |

Refer to "General Notes Relating to Pepperl+Fuchs Product Information"